```
Program Bubble_Sort_Asc;
uses crt;
VAR
Data : array[1..100] of integer;
i,k,n,bantu : integer;
BEGIN
  clrscr;
  writeln('**PROGRAM BUBBLE SORT ASCENDING**');writeln;
  write(' Jumlah data : ');readln(n);
  writeln(' Mulai masukkan data');
  for i:=1 to n do
  begin
   write(' Data ke-',i,'=');
   readln(data[i]);
  end;
 for i:=1 to N-1 do
  for k:=i+1 to N do
  begin
   if data[i] > data [k] then
   begin
    Bantu := data [i];
    data[i] := data[k];data [k] := Bantu;
   end;
   end;
 Begin
 writeln(' ');
writeln(' Hasil Pengurutan : ');
 for i:=1 to n do
 write('(',data[i],'),'); writeln(' ');
 writeln('=================================');
 writeln(' TERIMAKASIH!');
 writeln('=================================');
 readln;
 end;
end.
```
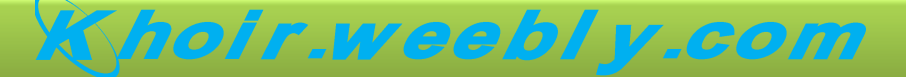